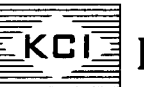

# BKANORIA CHEMICALS & INDUSTRIES UMITED

Registered Office: KCI Plaza, 6th Floor 23C, Ashutosh Chowdhury Avenue Kolkata-700 019 Tel: + 9 I - 3 3 - 4 0 3 I - 3 2 0 0 CIN :L24110WBI960PLC024910 E-mail:calall@kanoriachem.com Website: www.kanoriachem.com

KC-13/

28th June, 2022

The Manager **Symbol: KANORICHEM** Listing Department National Stock Exchange of India Limited, "Exchange Plaza", Plot No. C/1, "G" Block Bandra-Kurla Complex, Bandra (E), **Mumbai - 400 051**

DCS-CRD BSE Limited, 1<sup>st</sup> Floor, New Trading Ring, Rotunda Building, P.J. Towers, Dalal Street, Fort, **Mumbai - 400 001**

**Code No. 50 6525**

Dear Sir(s),

### **Sub: Intimation pursuant to Regulation 30 of SEBI (LODR) Regulations, 2015 - Publication of Notice**

Pursuant to Regulation 30 of the SEBI (LODR) Regulations, 2015, we are attaching herewith scanned copy of the public notice published in the news papers on 28.06.2022 (Financial Express- English and Ekdin -Bengali) with regard to transfer of shares to IEPF.

You are requested to kindly take the same on record.

Thanking you,

Yours sincerely, For Kanoria Chemicals & Industries Limited

 $-Kxzt,$ N. K. Sethia Company Secretary

---- - -- -----

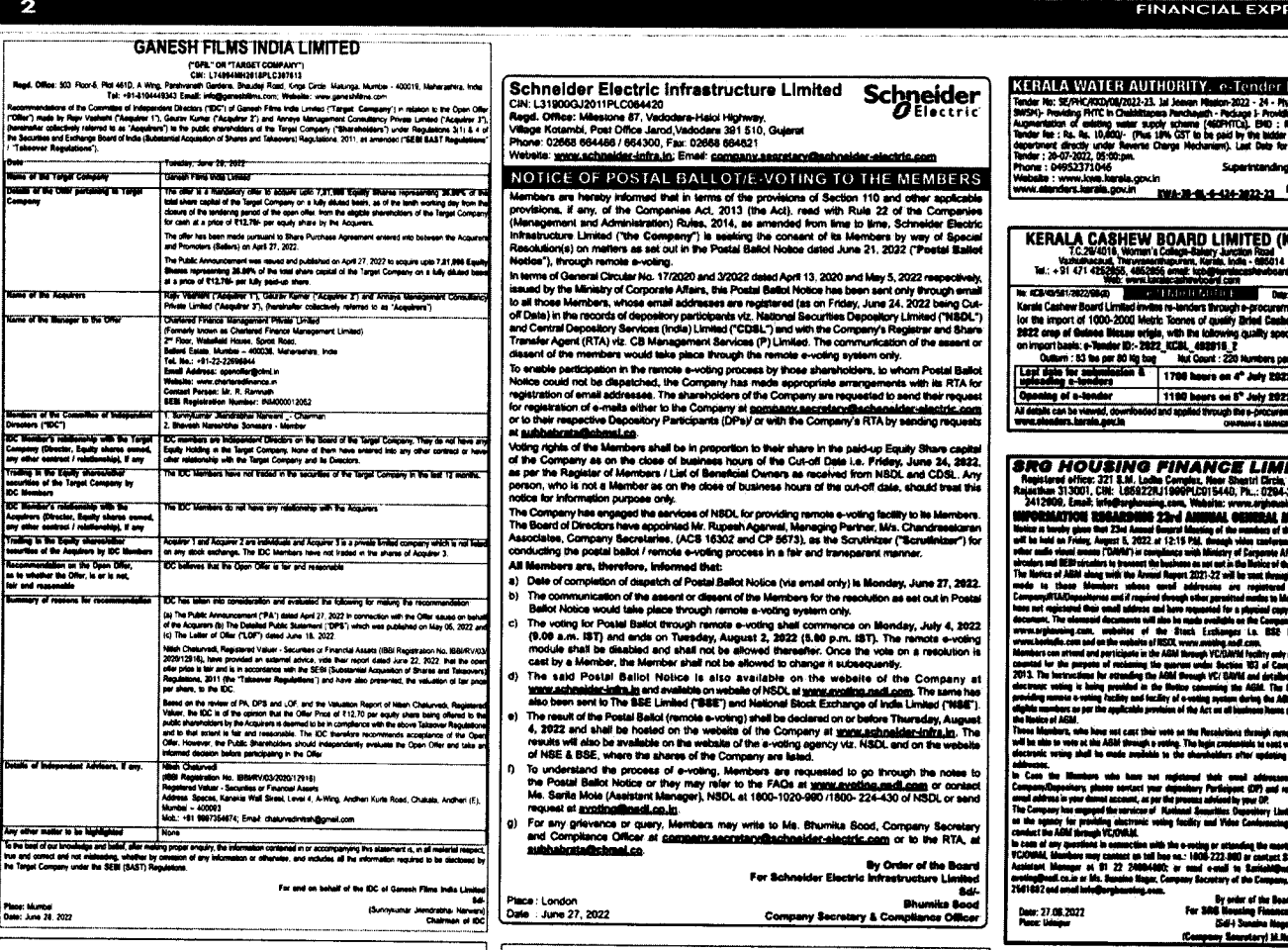

#### **BAJAJ FINANCE LIMITED**

INFORMATION REGARDING 35TH ANNUAL GENERAL MEETING<br>TO BE HELD THROUGH VIDEO CONFERENCING ('VC')/<br>OTHER AUDIO-VISUAL MEANS ('OAVM')

NOTICE is hereby given that the 35th Annual General Mesting (AGM) of the members of the Company is scheduled to be held on Wednesday, 27 July 2022 at 3:30 p.m. through VC/OAWH without physical presence of the members at a

3011 wum t erwum in<br>the main of the said MCA circulars and SEBI circulars, electronic copies of the<br>hotbes of e-AGM and Annual Report for FY2022 will be sent to all the members<br>whose e-mail addresses are registered with t

The Notice of e-AQM will also be made available on the Company's website at the profile and the match of finance-investor-relation-annual-reports. website at of the Stock Exchanges I.e. BSE Limited at www.bseindia.com and

The Company is providing remote e-voting facility (framote e-voting) to all its<br>
The Company is providing remote e-voting facility (framote e-voting) to all its<br>
Additionally, the Company is providing the recitive of votin

Members who have not registered their email addresses and mobile numbers and<br>who wishes to receive the aforesald documents along with login ID and password for<br>voting may temporarily get themselves registered with KFin by

- (a) Visit the link<br>https://ris.kfintech.com/clientservices/mobilereg/mobileemailreg.sspx (b) Select the company name i.e. Bajaj Finance Ltd.
- (c) Select the Holding type from the drop down i.e. NSDL/CDSL/Physical
- (d) Enter DP ID Client ID (in case shares are held in electronic form)/Folio No.<br>(in case shares are held in physical form) and PAN.
- (e) in case shares are held in physical form and PAN is not available in the records, please enter any one of the Share Certificate No. In respect of the shares held.
- (f) Enter the email address and mobile number
- (g) System will validate DP ID Client ID/Folio No. and PAN/Share certificate<br>No., as the case may be, and send OTP at the registered Mobile number as<br>well as email address for validation.
- (h) Enter the OTPs received by SMS and email to complete the validation process. OTP will be valid for 5 minutes only.
- (i) The Notice and e-voting instructions siong with the User ID and Password will be sent on the email address updated by the member.

minum series that the line of the line of the control of the control of the control of the control of the control of the control of the control of the control of the control of the control of the control of the control of

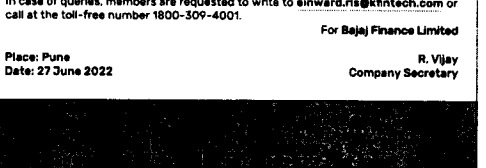

db 60

### **BAJAJ HOLDINGS & INVESTMENT LIMITED**

INFORMATION REGARDING 77TH ANNUAL GENERAL MEETING<br>TO BE HELD THROUGH VIDEO CONFERENCING ('VC')/<br>OTHER AUDIO-VISUAL MEANS ('OAVM')

NOTICE is hereby given that the 77th Annual General Meeting (AGM) of the members of the Company is scheduled to be held on Thursday, 28 July 2022 at 4:00 p.m. through IVC/OAVM without physical presence of the members at a

From Handenburghers and NCA circulars and SEBI circulars, electronic copies<br>In compliance with the said MCA circulars and SEBI circulars, electronic copies<br>whose email addresses are registered with the Company/Registrar an es of the

the Notice of e-AGN will also be measure.<br>The Notice of e-AGN will also be made available on the Company's website<br>at https://www.bhil.in/investors.html8uri-general-meetings, website of the<br>Stock: Exchange is in BSE (Imite

The Company is providing rannote e-voting facility (fremote e-voting) to all its<br>
The Company is providing rannote e-voting facility (fremote e-voting) to all its<br>
members to cast their vote on all resolutions are out in t

Members who have not registered their email addresses and mobile numbers<br>who wishes to receive the aforesaid documents along with login ID and password<br>voting, may temporarily get themselves registered with KFin by followi bers and<br>word for

 $(0)$ 

Place: Pune<br>Date: 27 June 2022

- (a) Visit the link<br>https://ris.kfintech.com/clientservices/mobilereg/mob mailreg.aspx (b) Select the company name i.e. Bajaj Holdings & Investment Limited.
- (c) Select the Holding type from the drop down i.e. NSOL/CDSL/Physical.
- (d) Enter DP ID Client ID (in case shares are held in electronic form)/Folio No.<br>(in case shares are held in electronic form)/Folio No.<br>(in case shares are held in physical form) and PAN.
- (e) In case shares are held in physical form and PAN is not available in the records, please enter any one of the Share Certificate No, in respect of the shares held.
- (f) Enter the email address and mobile number.
- (g) System will validate DP ID Client ID/Folio No. and PAN/Share certificate<br>No., as the case may be, and send OTP at the registered Mobile number as<br>well as email address for validation.
- (h) Enter the OTPs received by SMS and email to complete the validation process. OTP will be valid for 5 minutes only.
	- The Notice and e-voting instructions along with the User ID and Password<br>will be sent on the emall address updated by the member.

will do sent on the entra accress upcated by the member.<br>Members whose shareholding is in electronic mode are requested to direct notifications<br>about change of address and updates about change of address and update about c

In case of queries, members are requested to write to <u>einward.ris@kfintech.com</u> or<br>call at the toll-free number 1800-309-4001.

#### For Bajaj Holdings & Investme ınt Lin

Sriram Subbramaniam<br>Company Secretary

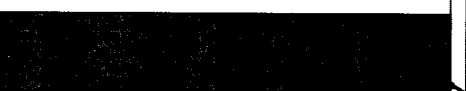

 $M \sim 10$ 再代 20000<br>The GS Engine<br>PH Circle

 $\overline{\text{CB}}$ 

 $75.01202$ ant portui<br>any Mud el<br>Silcali r Ka

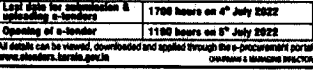

TED

**Udaipur<br>2561582<br>Mg.com<br>MESTING** m Compan<br>sing (VC)<br>foirs (MCA)<br>h stelland<br>with subset<br>of this subset<br>(i subset)<br>landed a

and shot is<br>pod shot is<br>forecase of<br>his all the<br>his actions is

ita a-wija<br>19 Shean<br>19ab aan

anis<br>pres ya ted (1980)<br>Focifier 1

ing Heroup<br>Istics Minis<br>Mitos in<br>. The 8294

.<br>. AND75

**ASY HOLDINGS LIMITED** Vallence www.<br>List Oblahaps, Change: Thoma - 421 gos.<br>List Ohishaps, Change: Thoma - 421 gos.<br>Liste www.in CIN: LET 10<br>Phone: CIE : Village: Villand, Tol<br>Phone: 003-4288 1000400000

NOTICE OF THE 21" ANNUAL BENEVAL ME . 10 M W N

aring (M ا العامة العامة.<br>27, 2002 من 11.00 ع.م. 127 ك<br>110 - 110 من 11.00 ع.م. ŞY.T in music (Capital States)<br>Andro Vienel States (1941-1941) lengte in<br>Exchange Banel of male plasting Oblige<br>Exchange Banelman') and the circular i <u>т.</u>

La compa Sant el sin à parte (Marine de La compa Carlo Carlo Carlo Carlo Carlo Carlo Carlo Carlo Carlo Carlo C<br>Carlo Carlo Carlo Carlo Carlo Carlo Carlo Carlo Carlo Carlo Carlo Carlo Carlo Carlo Carlo Carlo Carlo Carlo Car

r Senter Mil of the Companies not. 2012<br>Company is proteing the result of scaling facility ("meaning availing to all on himself and company<br>maps on all numerations and not in the Holstein of the ACML Additionally, the Comp ių i nado, Prysacu mod<br>is fra Huitca al Alifo<br>Planne Mumbel na<br>17. ma فقجا

Series Guide<br>Maries Guide<br>May Beaume  $\mathbf{c}$ 

**KOL** 

Part of O.P. Jindal Group

## **KANORIA CHEMICALS & INDUSTRIES LIMITED**

NORIA CHEMICALE & INDUSTRIES LINI 12<br>WORDS: WORNER COMPANY AMERICAN INTERNATIONAL WARRANT WAS SERVED FOR A MANAGEMENT WAS SERVED FOR A MANUSCRIP of<br>Words was incorporated and force incompany and served in the served of the

alle international Regulationship Republican, 2015.<br>A diffusion are hardly proceeded in Regulations, 2015.<br>And 2015 and the consequenting process and diffusion of the Company in angulated with the state of the consequentin

Now terms<br>The advertised likewise near indige that claim, by sending lister slay signed are<br>accompaned by Fann (SR-1 and Form SSR-2 cells capital cancated cheque tast barriers of<br>the news of the Marshay). In response of t

stratularization<br>Alex translation of uncelained dividend and shares to JEPF, the encounted links<br>than taxelled alexander prior shares from EPF payar has prescribed this<br>stratus and the matter of the matter or us chain the ---For Kanoria Che --**NK** Be

DOO'  $\bullet$ 

to : 27th June, 2022

Kolkata

 $\bullet$ y Secreta<br>PCS 382

**4500** 

#### $S = \sqrt{1 - \frac{1}{2}}$

# <u>र जात्रात ता</u>र्ला

#### 

# দলত্যাগ করে অন্য দলে যোগ দিলে কাউন্সিলর পদ খারিজ, আর্জি-চিঠি চৈতালি তিওয়ারির

**SP** 

For the state of the state of the state of the state of the state of the state of the state of the state of the state of the state of the state of the state of the state of the state of the state of the state of the state

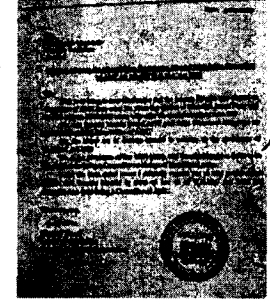

. O NE

ri<br>1989: Anders State, futalli<br>1989: Andelpid State

 $\begin{array}{l} \displaystyle \text{MSE} \textbf{1} \textbf{1}$ 

 $\begin{split} &\text{argmin}_{\mathbf{y}}\left\{\begin{aligned} &\text{argmin}_{\mathbf{y}}\left\{\mathbf{y}^{\text{M}}_{\text{G}}\right\}=\mathbf{y}^{\text{M}}_{\text{G}}\right\}=\mathbf{y}^{\text{M}}_{\text{G}}\right\}=\mathbf{y}^{\text{M}}_{\text{G}}\left\{\mathbf{y}^{\text{M}}_{\text{G}}\right\}=\mathbf{y}^{\text{M}}_{\text{G}}\left\{\mathbf{y}^{\text{M}}_{\text{G}}\right\}=\mathbf{y}^{\text{M}}_{\text{G}}\left\{\mathbf{y$ 

।<br>यह निकाली पनाविद/अधिकारायदा <sup>(L</sup>ey crist अस्तर पातिक शत्रा)। क्री<br>स्पर औ स (PS) भारत, उदाह औ विश्वविद्यि प्रदेश जान सीएक्स अस्ति का

SBI anfount avenues, for B cars,

## অনুব্ৰত ঘনিষ্ঠ মন্ত্ৰী চন্দ্ৰনাথ সিংহকে তলব সিবিআইয়ের

œş.

**DET WESTER COLLECT** 

oros.<br>Parros

OSBI STATE SUPERINTENDENT k, -<br>शब्दबंधी हिरणामा अवस्था<br>अवसंबंधी हिरणामा अवसं (increased), στη την τον Μουσι τωρινία το Κουδία (δρος Λόμοδα)(δρος και το διαφέρευσα του διασφαλείου του διαφ<br>
ποιεύνει στη διαφέρεια το πρόεδο του συνεχίστηκε το Κουδία (δρος Λόμοδα) (δρος και το διαφέρεια του διαφέρε

তলৰ কৰা হল বোলপুৰেৰ<br>তথ্যস বিষয়ত তথা বাজেৰে

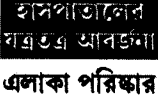

করালেন ইংরেজবাজার পরসভার চেয়ারমান

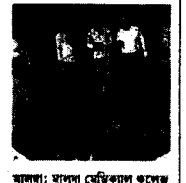

নাগৰাকী বৰাই আৰু পৰিচাৰ বুল<br>এবং নিৰাপি নাগাৰ আৰক্ষী<br>দেখে ইাতিমতো অসম্বোধ অবল দেহে রাতমতো জন্তোৰ অবাদ<br>কালেন ইংরেজগঞ্জার পুরস্কার<br>কৌরয়ান কৃষেণ চিধুরী।<br>বেডিবালে কলেন্স চত্বর এলাকায়<br>এলিওডেই সাফাই অভিযান<br>উপস্থিতিতেই সাফাই অভিযান .<br>इत्यादन उप : नामानानि इस्ट লগানো হয় : সাপাপাল ক্লঙ<br>বেডিঅ্যাগ কলেজ সংবগ্ন<br>প্রারম্ভাৱনে কারের নির্দেশ<br>পরিষ্মশ্বতার কারের নির্দেশ বিয়েছেন চেয়ারখ্যান ক্কেন্স টোবরী। সেয়েনার সঙ্গলে চোৰুৱা। সেমেৰাই সকলে<br>ইংরোজবাজার পুরুষভার পক<br>থেকে মানগ মেডিভাল কলেক<br>ও হাসপাতাল চন্দ্র অন্তে সাকাই<br>অবিজন চালানো হয়। এরপরই<br>হাসপাতাল চন্দ্র পরিদর্শনে মাৰ্শমতা সংঘাদ মহা বহু পৰিচালন কৰা হৈছিল। বিশ্ববিদ্যালয় কৃষ্ণ মুখ্যমন্ত্ৰী হৈছিল কৰা হৈছিল কৰা হৈছিল কৰা হৈছিল কৰা হৈছিল কৰা হৈছিল কৰা হৈছিল কৰা হৈছিল কৰা হৈছিল কৰা হৈছিল কৰা হৈছিল কৰা হৈছিল কৰা হৈছিল কৰা হৈছিল কৰা হৈছ

।<br>চালামো হয়। তার পাশাখাশি .<br>बाग भाषाटनात भाषाटन বাদ দাঙালোগ পাদনে<br>কেন্দো নিকাশি নালাগুলি বছ<br>করে কেলেছে তাদের বশিয়ারি দেওয়া হয়েছে। এক্ষেত্রে মানুষ<br>যদি স্টেক্টন না হয় তাহলে<br>বায়বার পরিজয়তার কাষ্ণ করেও শারণার পারসাধারণের কাজ করে<br>কিছু লাভ হয়ে না। তবে এবার<br>থেকে যদি এভাবে মেডিকালে<br>কলেজ সংলগ্ন হোটেলওলোকে শোকানগারেরা অঞ্চত্র আবর্জনা<br>ফেলে স্বয়ট করার চেষ্টা করে, **CITER** .<br>बारटन भूवनका अधिनगढ बाबन्द्रा

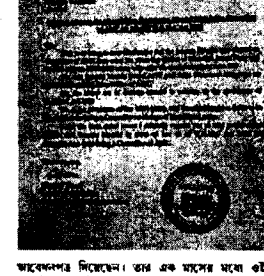

भाट्यमनगढ मिराशासन। उन्न अप्रान्त भारण और अपना स्थान<br>अप्रौणिमाराज निक्रमार आश्चिमाश्वरु सम्बन्न भा (नेखन्ना<br>शाम नामा शाम खाराक आश्चिमन संत्रम् शास्त्र शाम।

সিবিআই। গড় ২১ বিধানসভা<br>নিৰ্বাচনে কণ খোষণার দিন<br>ইদামবাজার গানার গোপগাল-গছ<br>থামে বিকেপি কমী লুপংসভাবে<br>ধুন হয়। এই ঘটনায় সিবিআই<br>একাধিক তৃপমূলের নেতা মন্ত্রীকে<br>একাধিক তৃপমূলের নেতা মন্ত্রীকে পূর্ব ও মারাজি নিয়া ও নন্তু<br>মন্তব্রের ভারতাপ্ত মন্ত্রী হয়নাথ<br>সিংহকে। ২৮ জুন দুর্গানুর<br>সিবিধাই ও্যান্দ অফিসে তাকে<br>সারিয়া থেওয়ার নির্বেশ দিয়েছে একাধিক তৃণমূল্যের নেতা মন্ত্রাকে<br>জিয়া সাথাদ - ফরেছে। - এবার<br>অনুয়ত: মঙল খনিষ্ঠ: বোলপুরে<br>তৃণমূল বিবায়ক চন্ত্রনাথ সিংহতে<br>তলব করল সিবিআই।

ARELISEENING (ANSO)

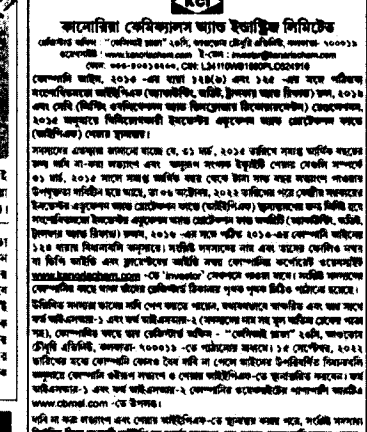

Kell

 $\begin{split} & \text{www.dond.com} \cdot \langle \mathbf{x}, \hat{\mathbf{u}} \rangle = \langle \mathbf{x}, \hat{\mathbf{u}} \rangle = \langle \mathbf{x}, \hat{\mathbf{u}} \rangle = \langle \mathbf{x}, \hat{\mathbf{u}} \rangle = \langle \mathbf{x}, \hat{\mathbf{u}} \rangle = \langle \mathbf{x}, \hat{\mathbf{u}} \rangle = \langle \mathbf{x}, \hat{\mathbf{u}} \rangle = \langle \mathbf{x}, \hat{\mathbf{u}} \rangle = \langle \mathbf{x}, \hat{\mathbf{u}} \rangle = \langle \mathbf{x}, \hat{\mathbf{u}} \rangle = \langle \mathbf{x}, \hat{\mathbf{u}} \rangle = \langle \mathbf{x$ 

क्रिटेक-अन्न मारण<br>अमे. (स. एसीमा<br>|FCB 3622 ana inana Ya

जूल: कालब<br>जमिन: २९ जून, २०२२

# কাহা ভোসা বিক্তারি ইয়র লগত ২

man and a manage and a management of the contract of the contract of the contract of the contract of the contract of the contract of the contract of the contract of the contract of the contract of the contract of the contr

orem <u>mieziki nodinámczni</u> vze<br>Teszer zw. odk. upierszek/Mh

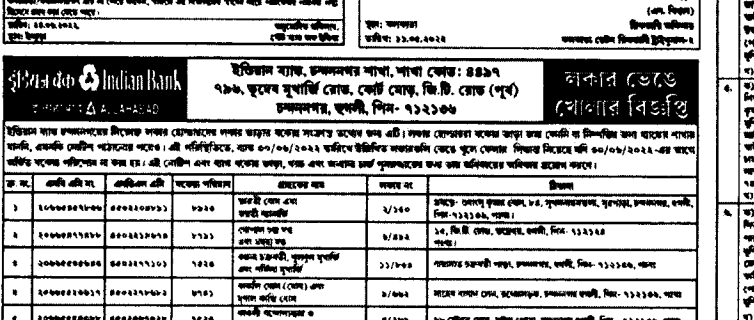

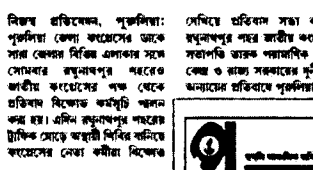

রঘনাথপর শহরে

কংগ্ৰেসের প্ৰতিবাদ বিক্ষোভ .<br>इटसम । ললেন।<br>স্লেসের<br>বন্দেন,<br>বীতি ও

করেসের তাকে অবস্থান বিকোভ<br>প্রতিবাদ কর্মসূচি পালন করা হয়<br>এদিন। পাশাপানি কংগ্রেস বেতা<br>তারক পরামাণিক বর্ষেন, ময়ডা<br>বন্দোপালাবের উর্বত্তী প্রকল্পের বংশাগোদাৰের ভবজা প্রকারের<br>কান্য পুরুষিয়া জেলায় হৈ সব<br>বাইরের শিক্ষক দিকিবারা হিলেন<br>কারু জেলাতে। যার রাজ শিক্ষক<br>নিকিবার - অকাবে - একাল্প<br>দিকিবার - অকাবে - একাল্প

दबनिएक दक्षणात फाटमक चूम्म पाउंड<br>पाजी फर्फि कन्ना नक कटत निराश्टित। वाजी कवि कता वह कदा निरांदव।<br>भगम मानाव अक्षय वास का कारिक<br>बाजाना वि. संबोधन (साकाल)<br>बाजाना वृष्टि, साक्षिण (साकाल)<br>बाजाना पाकिस्त (बाजाना कारण)<br>माना पाकिस्त (बाजाना कारण)<br>आत्मानी (व कारण) अनिरांत आरोपि। कांगति।

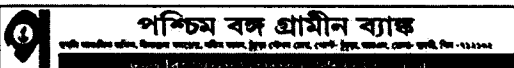

art was a market and the<br>annuals ficuse weathers<br>see fice stars .<br>2013 1979 1994 - 402 1995 - 402 1929 -<br>2010 - 403 120 130 140 140 140 140 140 140 140

ाना गठ गठन।<br>न) विसंत भार राज्य मित्र यदं स्थात, नामात फ्यारिया पन) रहे गिरमातार न प्रान्तक मातवादात विसंत समा पद स्टाउ रो, नयहा मे<br>मित्रपत्रकारी गण मिराराम केन्न गरमा पन १-७१ मात्र गरीन केंद्र भारति राजना ३४(४) गरीहर केंद regioni ve i come a<br>redhengi, francese<br>eze biblio neze :

ے<br>مالک مال کا مالک<br>سے اللہ مالک مالک

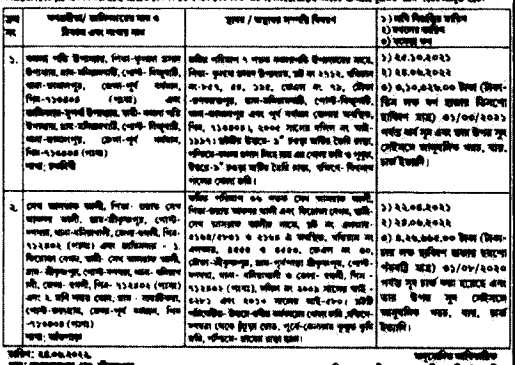

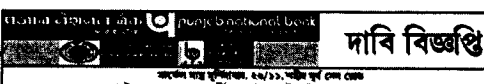

.<br>Kai statu cener tibar von

.<br>11 to 201 101 102 103 1 ---

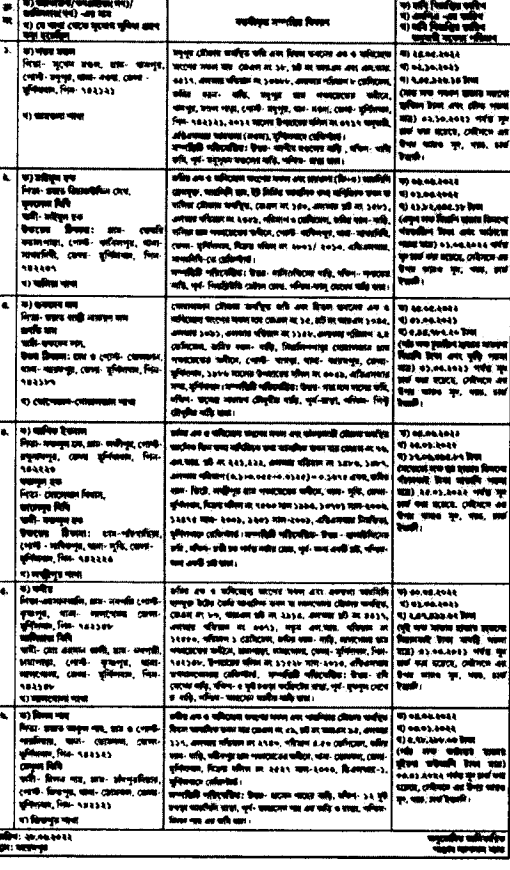

 $......$ 

 $00.00$ 

अप्रिय: २७.०७.२०२२, पुण: एसमी

totherseur secretion

 $\overline{w}$ 

Sources and clean and

Effects when the

**Lohnstoning** 

b.

Г

 $\lceil \cdot \rceil$  $"$ 

 $\overline{\cdot}$ 

 $0/332$ 

प्लूमानिव परिमार, देवियान पाय

tor criteri cent, whis cutat, standard averal, Fort - 53 83 04, 409

 $\label{eq:3} \begin{split} &\text{Cov}(\mathbf{r},\mathbf{r},\mathbf$  $\frac{1}{\sqrt{1-\frac{1}{2}}}\sum_{i=1}^{\infty}\frac{1}{\sqrt{1-\frac{1}{2}}}\sum_{i=1}^{\infty}\frac{1}{\sqrt{1-\frac{1}{2}}}\sum_{i=1}^{\infty}\frac{1}{\sqrt{1-\frac{1}{2}}}\sum_{i=1}^{\infty}\frac{1}{\sqrt{1-\frac{1}{2}}}\sum_{i=1}^{\infty}\frac{1}{\sqrt{1-\frac{1}{2}}}\sum_{i=1}^{\infty}\frac{1}{\sqrt{1-\frac{1}{2}}}\sum_{i=1}^{\infty}\frac{1}{\sqrt{1-\frac{1}{2}}}\sum_{i=1}^{\infty}\frac{1$ 

i RSave will be are reasonable money were area will then<br>were will be an interest to the second field with understanding the age of the second controls<br>were will be an interest for the second state of the second control

व्यादानि यह नक्षत्र महिला तो संख्या के साथ के बादिया के बाद में साथ मौतिक के दौरान के दूसरा कोई हैं।<br>(State in the summer of events with an above of events in the state of events of every state of the state of t<br>(State i

.<br>स्थित स्थान मिर्काडु देखिराठाचे कसावीस, कांडाल्याकाच्या लिख (भागी उत्तरा महिला स्टाइट) स्थै<br>स्थित स्थानिस्थानम् अपि मा (नाइ स्वास्थ, पास्ट्रम और विश्वविद्यिप प्रदेश नाटुर न्योरास्था अधिका अनु

Design and the same of the same of the same of the same of the same of the same of the same of the same of the same of the same of the same of the same of the same of the same of the same of the same of the same of the sa

গের*-এছ দু*ষী আফর্ষণ করা হচ্ছে আমারিক দেকশান ১৫-র সাব-দে<del>ন</del> the approvide make their